# **CSE 374 Lecture 14**

More Data Structures

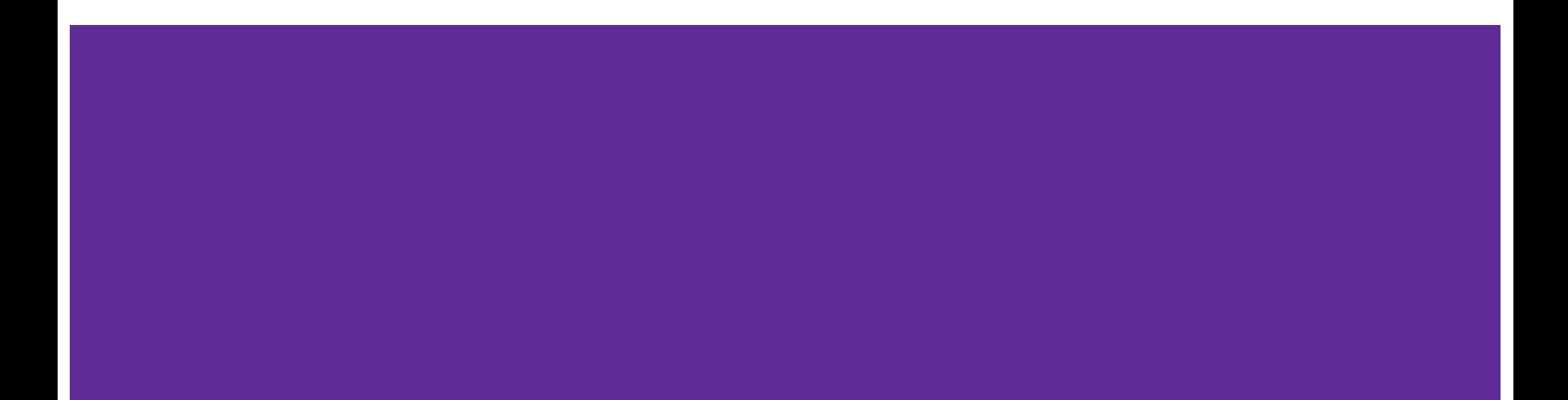

#### **Structs Reminder**

Has type struct person\_info ʻPerson\_info' is a struct tag, not a type

Can use typedef to rename **} person\_info;**

**typdef struct person\_info { char \* name; int age;** 

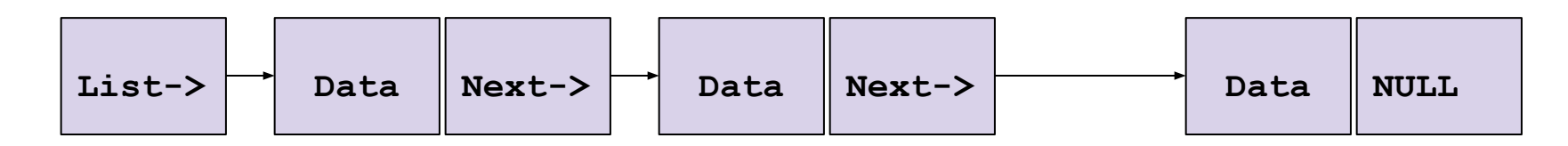

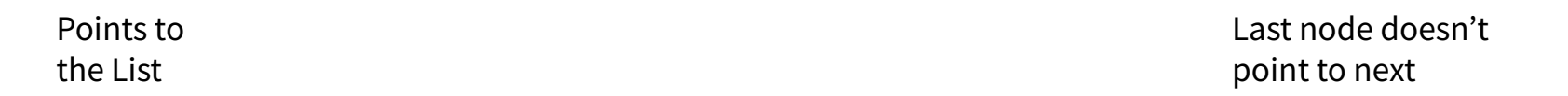

// A single list node that stores an integer as data.

typdef struct IntListNode { int data; struct IntListNode\* next; } IntListNode;

```
IntListNode* makeNode(int data, IntListNode* next) {
  IntListNode* n = (IntListNode*) malloc(sizeof(IntListNode));
  if (n) { // malloc might return null
  n->data = data;
  n->next = next;
 }
  return n;
}
```
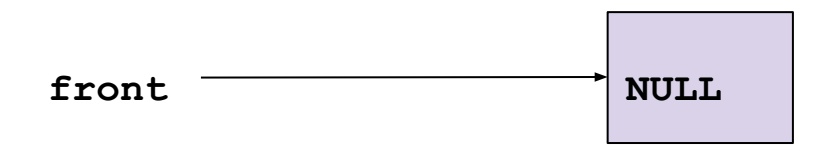

```
IntListNode* fromArray(int* array, int length) {
  IntListNode* front = NULL;
 for (int i = length - 1; i >= 0; i--) {
   front = makeNode(array[i], front); }
  return front;
}
```
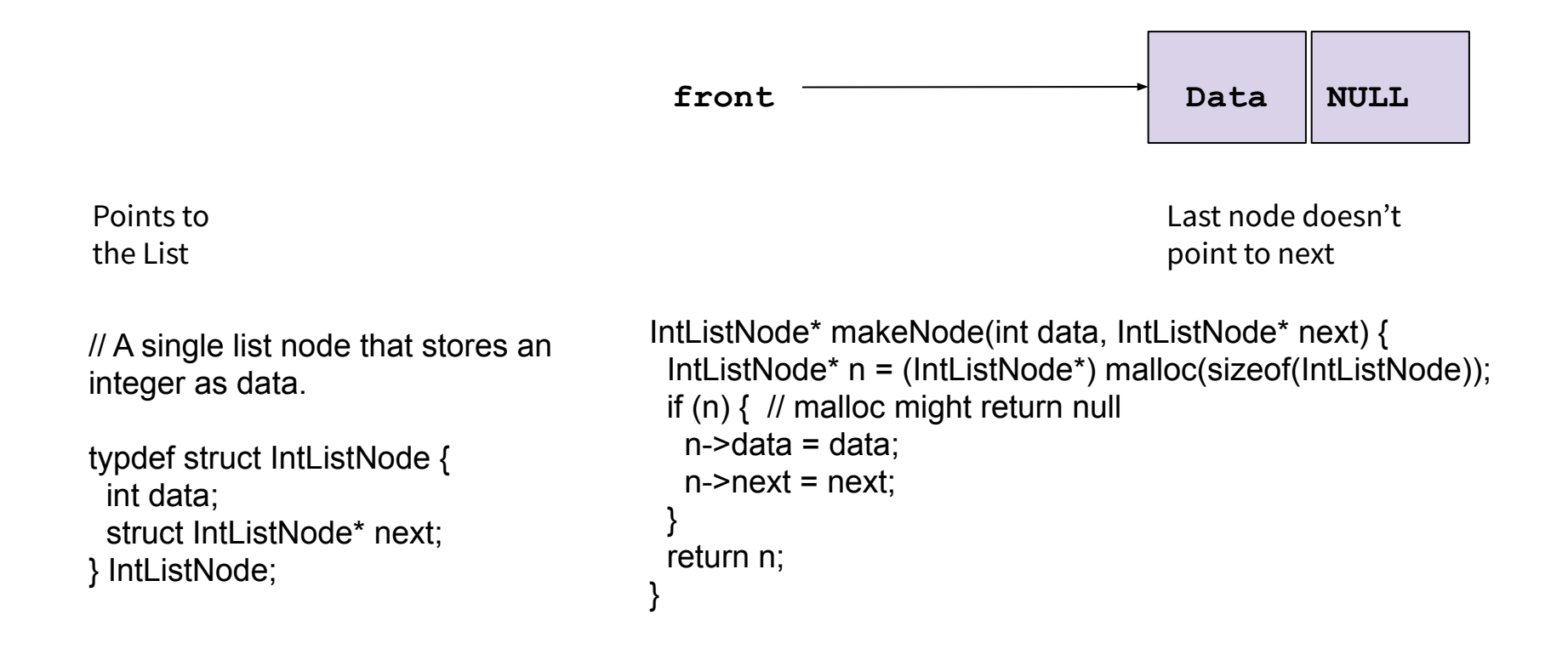

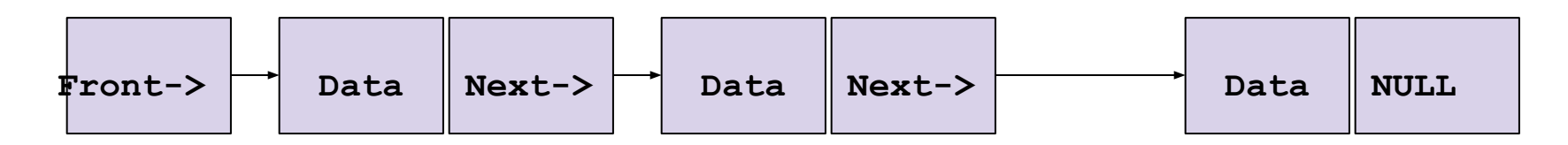

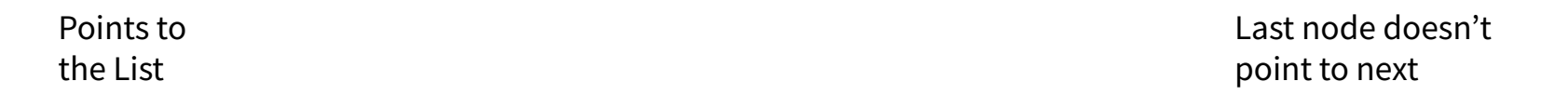

// A single list node that stores an integer as data.

typdef struct IntListNode { int data; struct IntListNode\* next; } IntListNode;

```
IntListNode* makeNode(int data, IntListNode* next) {
  IntListNode* n = (IntListNode*) malloc(sizeof(IntListNode));
  if (n) { // malloc might return null
  n->data = data;
  n->next = next;
 }
  return n;
}
```
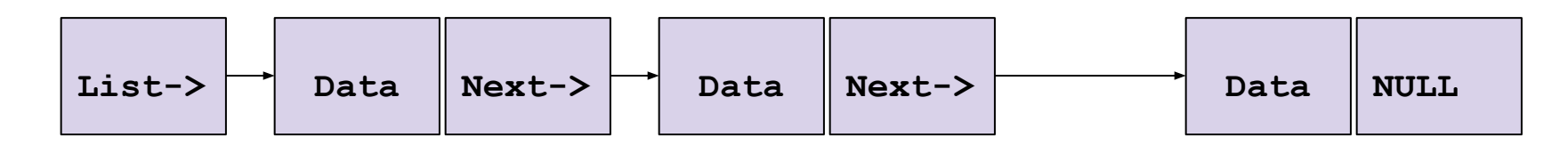

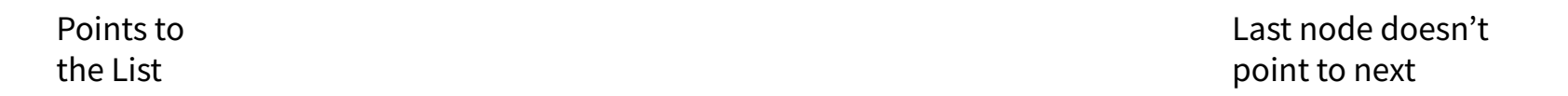

// A single list node that stores an integer as data.

typdef struct IntListNode { int data; struct IntListNode\* next; } IntListNode;

```
IntListNode* makeNode(int data, IntListNode* next) {
  IntListNode* n = (IntListNode*) malloc(sizeof(IntListNode));
  if (n) { // malloc might return null
  n->data = data;
  n->next = next;
 }
  return n;
}
```
## **Linked List Continued**

- One set of code to define linked list:
	- Linkedlist.h
	- Linkedlist.c
- Another piece of code uses it:
	- Linkedlistclient.c
	- $\circ$  #include "linkedlist.h"

Compile with

**\$gcc -o lldemo linkedlist.c linkedlistclient.c**

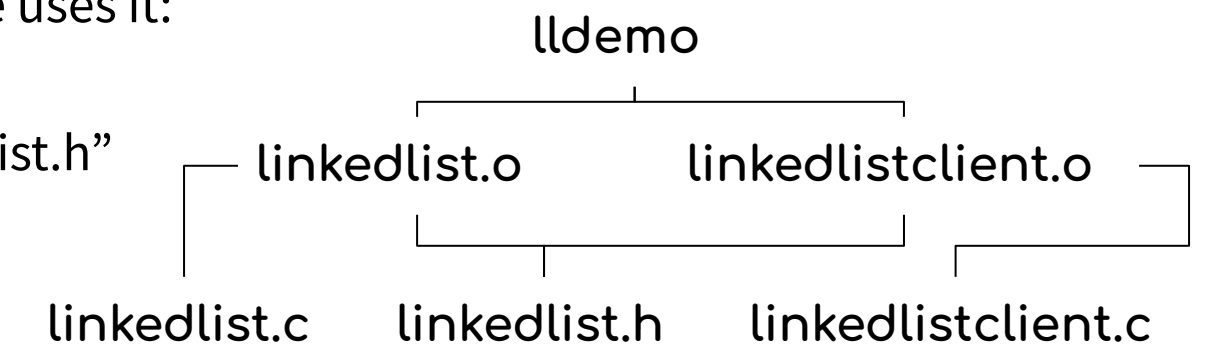

# **Binary Trees**

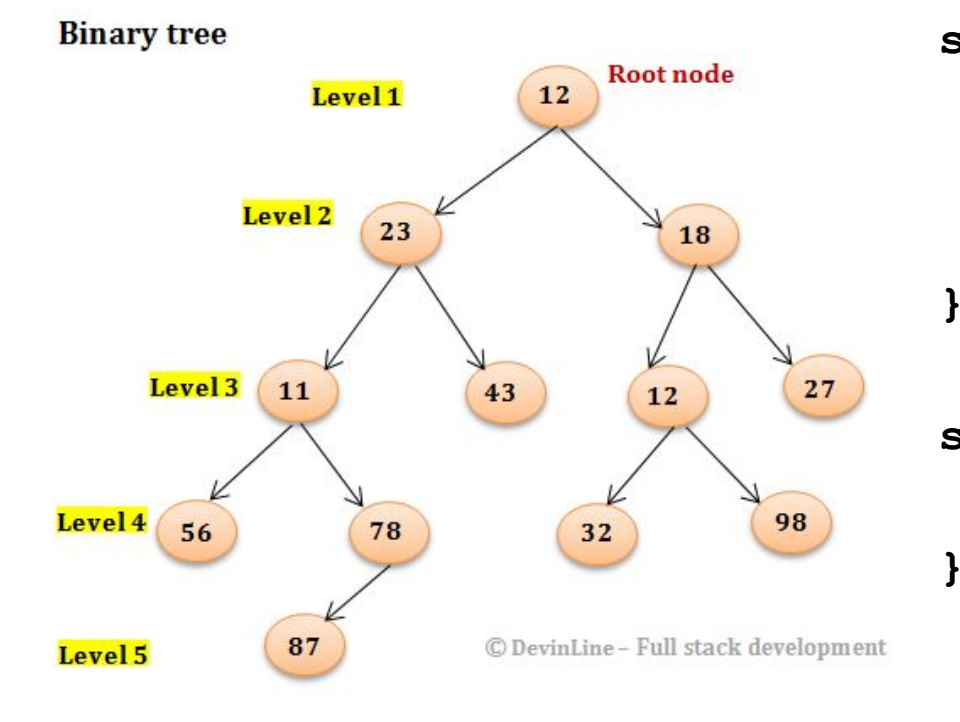

**struct BinaryTreeNode { int data; struct BinaryTreeNode\* left; struct BinaryTreeNode\* right;**

**struct BinaryTree { Struct BinaryTreeNode\* root;**

## **N-ary Trees**

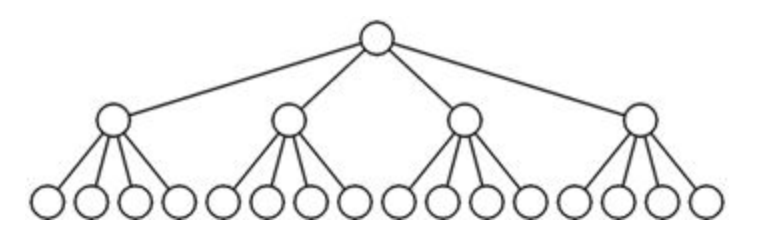

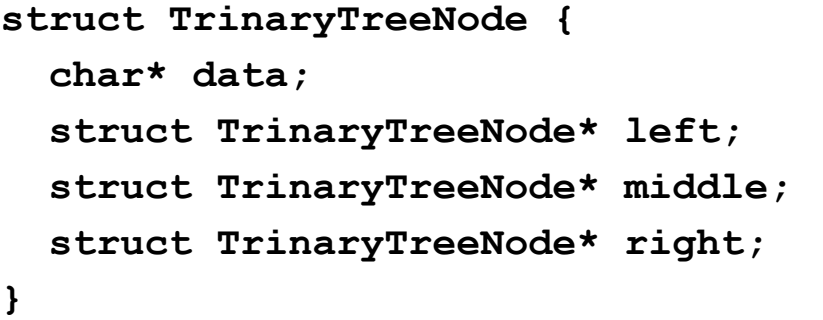

```
struct QuadTreeNode {
   char* data;
   struct QuadTreeNode* children[4];
}
```
Binary trees just one form; can have any "branching number".

Trinary trees have branching number of three.

For arbitrarily large branching numbers, arrays can make more sense than lists of named pointers.

# **Prefix tree (Trie)**

- Compact storage ○ Or generative automaton
- Key of each node defined entirely by position
- Compact data storage
- **Efficient worst-case searching**
- Strings often use 26-ary tree
	- Predictive text
	- Spell check

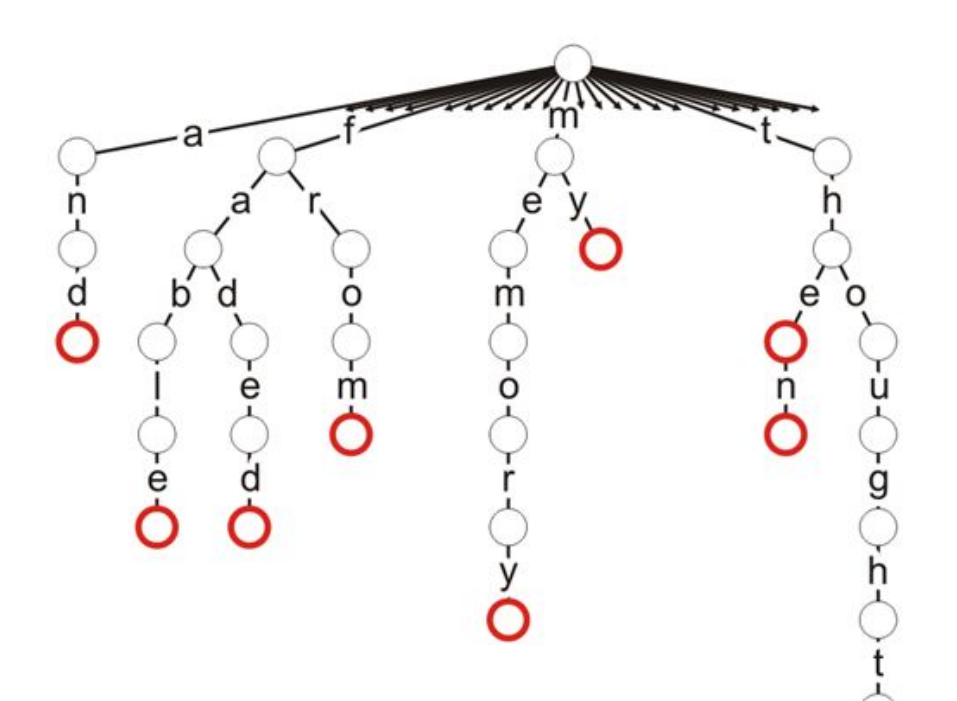

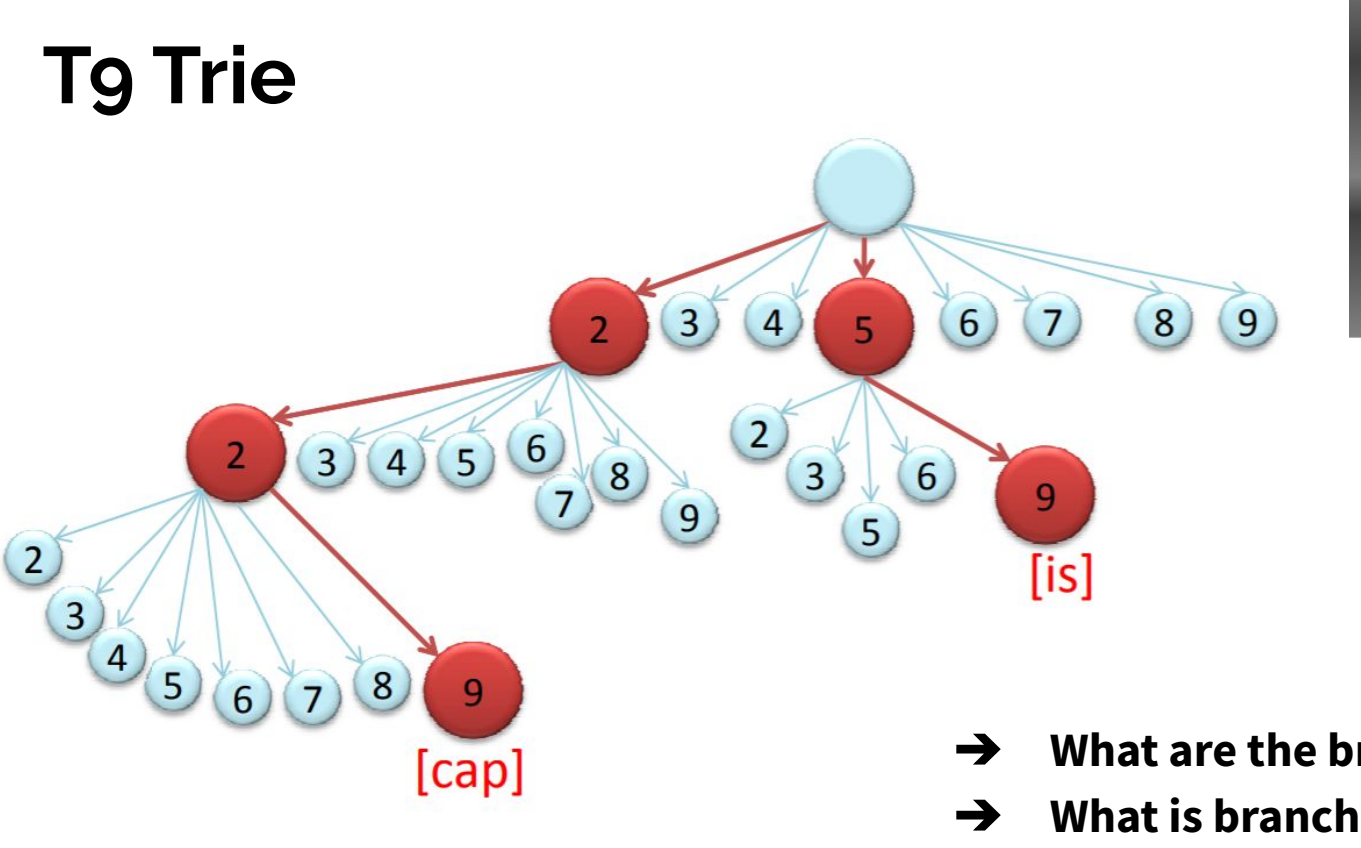

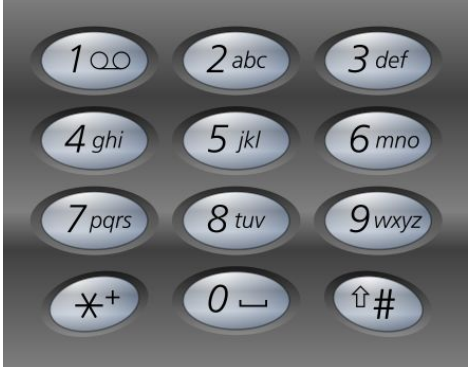

- ➔ **What are the branches labeled?**
- ➔ **What is branching factor?**
- ➔ **What data is stored in each node?**